nistra Kontroli Państwowej o stwierdzonym w toku prac . . . . . osobowe; Komisji naruszeniu przepisów. W przypadku stwierdze- 5) uchwala wytyczne do projektów rocznych planów nia poważniejszego naruszenia przepisów Prezes Komisji etatów samochodowych i zatwierdza roczne rozdzielobowiązany jest ponadto powiadomić Prezesa Rady Mi- niki etatów pojazdów mechanicznych; "" niki etatów pojazdów mechanicznych; ""

 $\cdot$  '

4. Wszystkie organy aparatu administracyjnego misji. obowiązane są na żądanie Komisji udzielać niezbędnych  $\S$  7. Od decyzji Prezesa Komisji bądź Kolegium danych i materiałów związanych z wykonywaniem zadań Komisji przysługuje właściwemu ministrowi (kierowniko danych i materiałów związanych z wykonywaniem zadań – Komisji przysługuje właściwemu ministrowi (kierowniko-<br>Komisji oraz ułatwiać przeprowadzanie kontroli na miej- – wi centralnego urzedu) prawo odwołania do Prezesa Ra

§ 6. 1. W Komisji działa Kolegium pod przewodnictwem Prezesa Komisji.

2. Kolegium nosi nazwę "Kolegium Państwowej -Komisji Etatów".

, 3. W skład Kolegium Komisji wchodzą: Prezes Ko~, misji jako przewodniczący, wiceprezesi Komisji oraz przedstawiciele Przewodniczącego Państwowej Komisji Planowania Gospodarczego i Ministra Finansów. Członków Kolegium mianuje Prezes Rady Ministrów.

4. Kolegium Komisji:

- 1) uchwala roczne plany pracy Komisji i zatwierdza, sprawozdania z działalności Komisji;
- 2) opiniuje projekty aktów prawnych ustalających wytyczne organizacji aparatu administracyjnego, wzorcowe' statuty i wzorcowe struktury organizacyjne;
- \$l opiniuje projekty rocznych planów etatów i kontyngentów etatów osobowych;
- 3. Prezes Komisji obowiązany jest zawiadamiać Mi-4j/zatwierdza normy etatów osobowych i typowe etaty
	-
	- opiniuje inne sprawy przekazane przez Prezesa Ko-

wi centralnego urzędu) prawo odwołania do Prezesa Ra-ICU. dy Ministrów w ciągu 14 dni od doręczenia decyzji.

> § 8. Organizację wewnętrzną Komisji określi statut organizacyjny nadany przez Radę Ministrów.

> § 9. Tracą moc wszelkie przepisy sprzeczne z niniejszą uchwałą.

> § 10. Przepisy niniejszej uchwały nie dotyczą apa ratu podległego Ministrowi Bezpieczeństwa Publicznego i Ministrowi Obrony Narodowej.

> § 11. Wykonanie uchwały porucza się Prezesowi Rady Ministrów, Przewodniczącemu Państwowej Komisji Planowania Gospodarczego, Ministrowi Finansów, Pre zesowi Państwowej Komisji Etatów oraz minisliom.

§ 12. Uchwała wchodzi w życie z dniem ogłoszenia.

Prezes Rady Ministrów: J. Cyrankiewicz

## **939**

## ZARZĄDZENIE PRZEWODNICZĄCEGO PAŃSTWOWEJ KOMISJI PLANOWANIA GOSPODARCZEGO I MINISTRA FINANSOW

#### $x$  dnia 9 sierpnia 1954 r.

## w sprawie obowiązku stosowania jednolitego wzoru faktury za dostawy artykułów na cele zaopatrzeniowe l Inwestycyjne.

Na podstawie § 3 rozporządzenia Rady Ministrów  $x$  dnia 22 kwietnia 1949 r. w sprawie zakresu działania Państwowej Komisji Planowania Gospodarczego '(Dz. U. Nr 26, poz. 190) oraz § 1 rozporządzenia Rady Ministrów  $x$  dnia 1 kwietnia 1950 r. w sprawie zakresu działania Ministra Finansów i zmiany zakresu działania Państwowej Komisji Planowania Gospodarczego (Dz. U. z 1950 r. , Nr 22, pOz. 188 i z 1951 r. Nr 25, poz. 185) zarządza się. ' co następuje:

**Stwowym i. spółdzielcze jednostki gospodarcze obowią-** realizacji faktur wystawiany<br>Zane są stosować jednolity wzór faktury za dostawy arty- **mi niniejszego zarządzenia**. zane są stosować jednolity wzór faktury za dostawy artykułów na cele zaopatrzeniowe i inwestycyjne, stanowiąey załącznik do niniejszego zarządzenia.

2. Przepis ust. 1 nie dotyczy punktów sprzedaży' detalicznej, z wyjątkiem tych, które zostały powołane wyłącznie do sprzedaży artykułów na cele zaopatrzeniowe lub inwestycyjne.

§ 2. Wystawianie faktur powinno odbywać się zgodnie z objaśnieniami zamieszczonymi w załączniku do niniejszego zarządzenia.

§ 3. Właściwy minister w porozumieniu z Mini-&trem Finansów może ustalić dla podległych jednostek wzór faktury obejmującej dodatkowe pozycje przy zachowaniu wszystkich elementów wzoru stanowiącego załącznik do zarządzenia.

 $S<sup>1</sup>$ . 1. Państwowe, pozostające pod zarządem pań.  $\S$  4. Upoważnia się banki do nieprzyjmowania do nieprzyjmowania: do nieprzyjmowania: do nieprzyjmowania. do nieprzyjmowilnią. Zarządem państawie z wymagania-

§ 5. Zarządzenie wchodzi w życie po upływie trzech mieslęcy od. daty ogłoszenia. ,

Przewodniczący Państwowej Komisji Planowania Gospodarczego: E. *SZyI*  Minister Finansów: w z, J, Kole

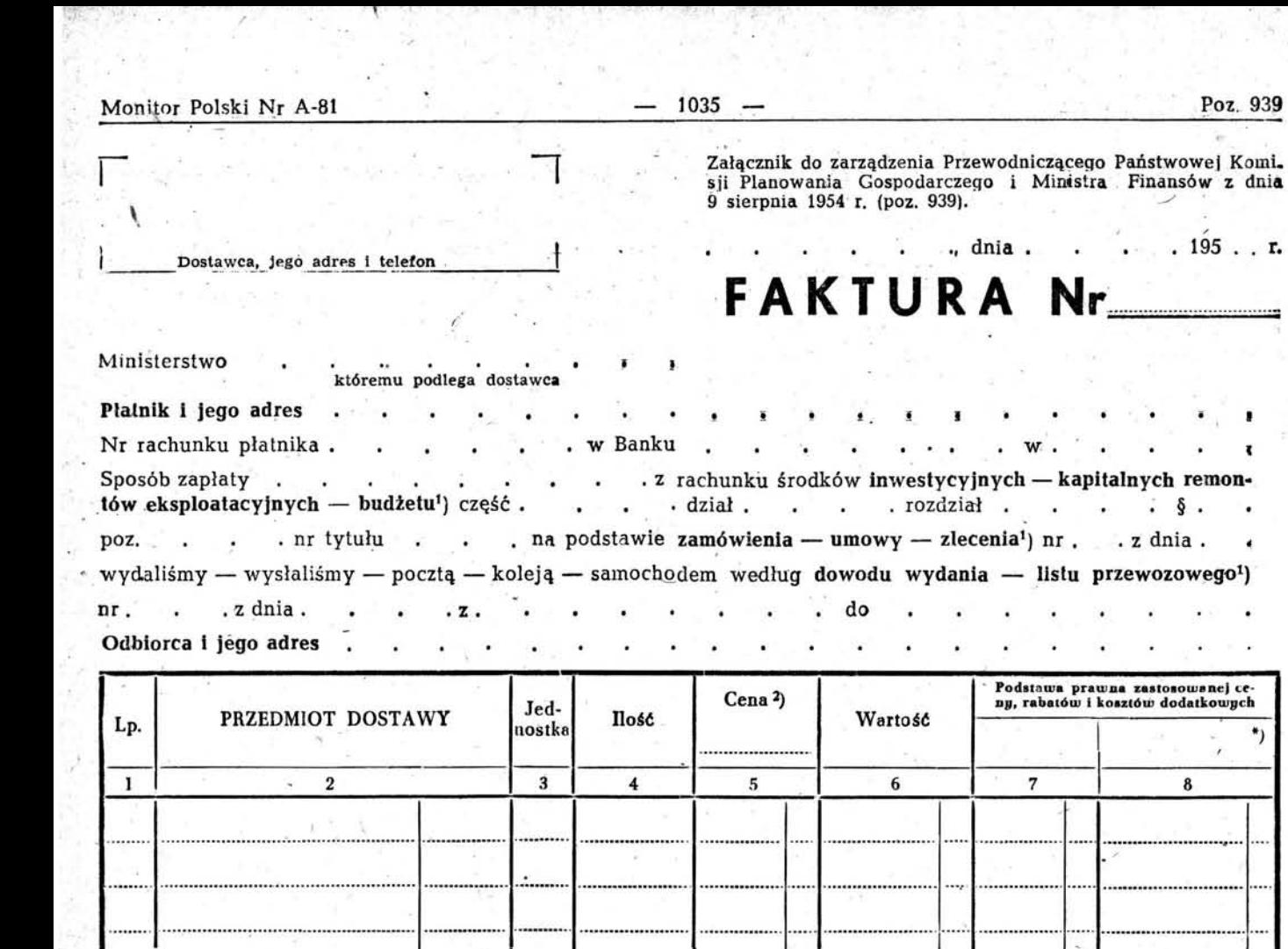

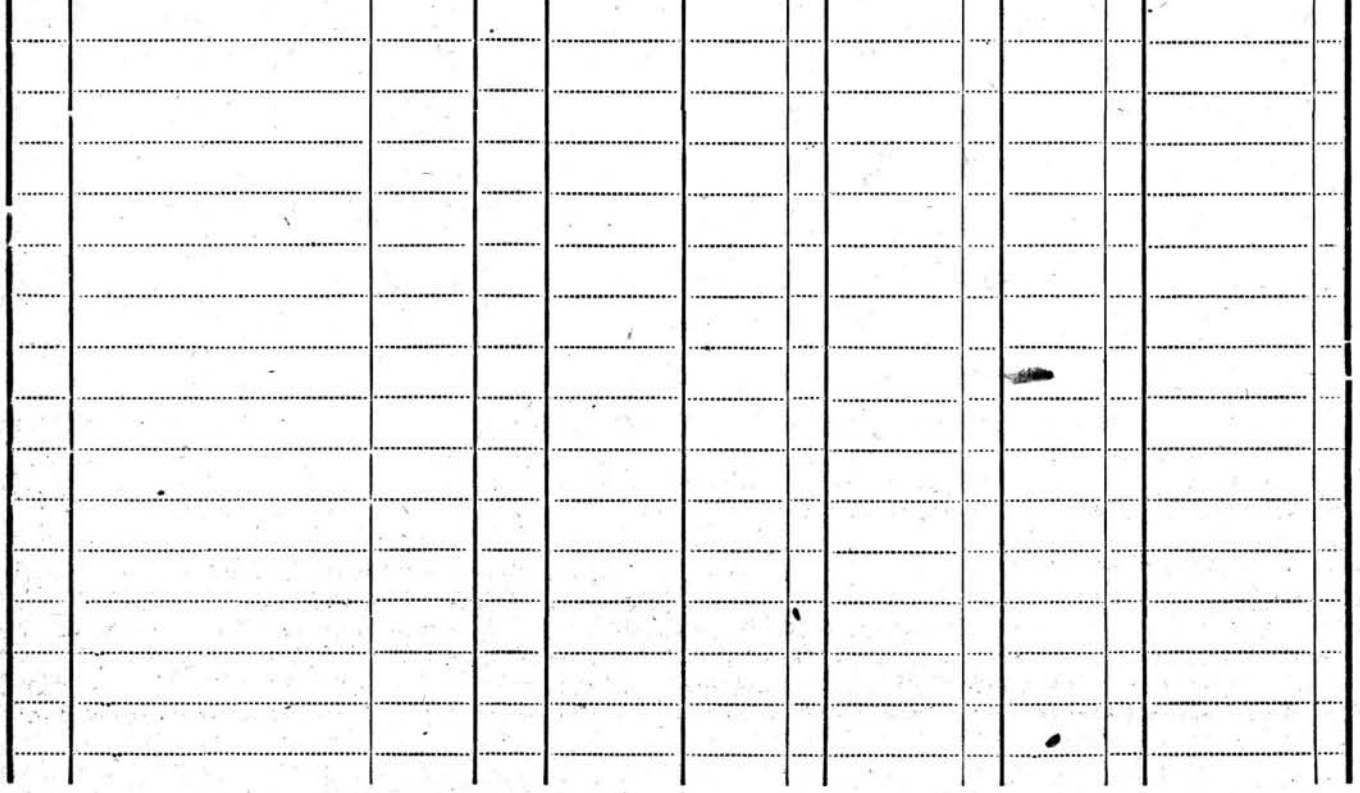

Slownie: 7ł

Si a

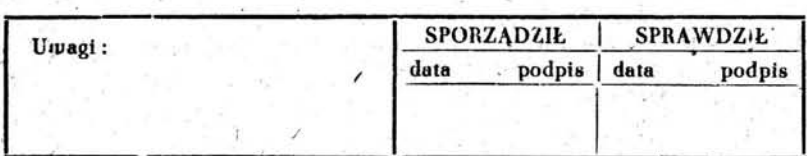

pieczęć i podpisy dostawcy

Poz. 939

 $.195.$ . r.

ξ.

8

\*)

\*) W przypadku przeznaczenia faktury dla dostaw na cele rynkowe wypełnianie kolumn 7 i 8 nie obowiązuje, a wykorzystanie kolumn 7 i 8 uzależnione jest od potrzeb wystawcy faktury.

1) Niepotrzebne śkreślić.<br>2) Podać rodzaj zastosowanej ceny (zbytu, hurtu bądź detalu).

Przy wystawianiu faktury należy w częściach (ru-OBJAŚNIENIA DO WYPEŁNIANIA NIEKTÓRY<br>Przy wystawianiu faktury należy w częściach (rubrykach):<br>1) "Płatnik i jego adres" — podać pełną nazwę płat-

- 1) "Płatnik i jego adres" podać pełną nazwę płatnika i jego adres;
- 2) "Nr rachunku platnika ... w Banku ... w ......" podać nr rachunku bankowego płatnika oraz nazwę banku 1 siedzibę oddziału banku płatnika;
- 3) "Sposób zapłaty ... nr tytułu" podać sposób zapłaty, ap. inkaso, przelew, czek, skreślić niepotrzebne okreilenia rodzaju środków, pozostawiając jedynie to określenie środków, z których następuje zapłata; w dalszej części tej rubryki powołać symbole planu lnwestycyjnego, kapitalnych remontów lub budżetu, 'Z których następuje zaplata;
- 4) "Na podstawie zamówienia ... samochodem" podać nr i datę dokumentu: zamówienia, *umowy,* zlecenia, skreślając wyrazy zbędne; jeżeli dostawca sam ode- • brał towar lub wysłano towar innym środkiem transportu niż pocztą, koleją, samochodem, należy to uwidocznić w fakturze, skreśLając odpowiednie wyrazy druku;
- 5) .według dowodu wydania listu przewozowego  $\sim$  nr  $. z$  dnia . . . z . . . do . . .  $-$  podać nr i datę listu przewozowego lub kwitu magazynowego albo innego dowodu, który stanowi udokumentowanie, że towar został wysłany odbiorcy lub odebrany bezpośrednio przez odbiorcę; podać miejsco-I wości, skąd i dokąd towar wysłano; przy 'odbiorze bezpośrednim przez odbiorce zaznaczyć miejsce, skąd towar odebrano, i miejscowość, np. magazyn-Warszawa, sklep-Gdańsk itp.;
- 6) "Odbiorca i jego adres" zamieścić pełne brzmienie nazwy odbiorcy i jego dokładny adres; jezeli płatnik jest równocześnie odbiorcą dostawy, można podać w tej rubryce "płatnik odbiorcą dostawy", zamiast powtarzać jego nazwę i adres;
- . 7) "Przedmiot dostawy" (kolumna-2):
	- a) przedmiot dostawy określać szczegółowo i zgodnie z nomenklaturą podaną w cennikach i uzupełnieniach do cenników; w przypadku gdy przedmiot dostawy nie jest objęty cennikami lub uzupełnieniami, określenie przedmiotu dostawy powinno być zgodne z nomenklaturą przyjętą w umowie, zleceniu lub decyzji o zatwierdzeniu ceny; kolumna wewnętrzna wyznaczona linią kropkowaną może być wykorzystana dla potrzeb branżowych, np. symbol towaru, grupa towaru itp.,
	- b) w przypadku gdy towar (przedmiot dostawy) jest w opakowaniu, określić opakowanie szczegółowo 1 zgodnie z nomenklaturą podaną w zarządzeniu w sprawie zasad obrotu opakowaniami oraz podać, do jakiej kategorii należy opakowanie (wypożyczane — sprzedawane);
- 8) "Jednostka" (kolumna 3):
	- a) podać jednostkę miary lub wagi towaru, np. mb. m<sup>2</sup>, kg, t (tonna), szt. itp.,
	- b) podać ilość sztuk opakowań;
- D) "Cena" (kolumna 5):
	- a) pod wyrazem "Cena" na linii przerywanej podać rodzaj zastosowanej ceny, np. zbytu, hurtowa, detaliczna; w treści kolumny 5 podać cenę jednostkową dostarczonego towaru, .
	- b) podać cenę opakowań sprzedawanych, o lle- jest ona wkalkulowana w ćenę towaru, lub renę opakowania wypożyczanego,
- 10) "Wartość" (kolumna 6) wpisać kwote wynikającą z przemnożenia ilości przez cenę jednostkową (kolumny  $4 \times 5$ ;
- 11) "Podstawa prawna zastosowanej ceny, rabatów ł kosztów dodatkowych" (kolumny 7 i 8) - przy dostawach towaru na cele zaopatrzeniowe lub inwestycyjne w kolumnach 7 i 8 podać podstawę prawną zastosowanej ceny, dopłat do ceny, opustów od ceny oraz innych ewentualnych elementów, kosztów objętych fakturą, a nie stanowiących części składowej danej ceny, jak koszty transportu, załadunku, wyładunku, opakowań sprzedawanych itp.; za podstawę prawną ceny, dopłaty lub opustu należy podać jedną z wymienionych niżej klauzul:
	- a) .Cennik (uzupełnienie) nr. · str.. · poz. . . . ", a w przypadku stosowania dopłat lub rabatu oraz innych ewentualnych kosztów wynikających z cennika podać również "i str. . poz.  $\cdot \cdot \cdot \cdot$  :

przykładowo:

,,4-Z/53 str. 50, poz. 1 I str. 69, poz. 7" <sup>j</sup> b) w innych przypadkach należy podać organ, który ustalił cenę, datę i nr decyzji albo nr i str. biuletynu (dziennika) urzędowego, w którym cena została ogłoszona;

przykładowo:

- "decyzja PKPG nr . . . z dnia . . ." lub "Biuletyn. . • . . str.. . . • .";
- c) w przypadkach cen produktów nietypowych podać: "Produkt nietypowy - na podstawie kalkulacji zatwierdzonej przez odbiorcę - data . . . nr. . . ." albo

"produkt nietypowy - na podstawie decyzji Ministerstwa. . . . nr : . . . z dnia. . . . ."1

- d) w przypadkach zastosowania w fakturze dopłat, opustów nie objętych cennikiem, uzupełnieniem oraz ewentualnych innych kosztów nie stanowiących części składowej ceny, wymienić 1cpłatę, opust bądź inny zastosowany w fakturze koszt; przy dostawach towaru na cele rynkowe wypełnienie kolumn 7 i 8 uzależnione jest od potrzeb dostawcy, np. oprócz ceny detalicznej i wartości według ceny detalicznej wymienionych w kolumnach 5 i 6 można podać w razie potrzeby w . kolumnie 7 cenę hurtową, a w kolumnie 8 wartość według ceny hurtowej itd.;
- 12) "Uwagi" w przypadku gdy opakowanie jest zaliczane do kategorii wypożyczanych, podać w uwagach termin zwrotu opakowania, a w przypadku gdy fakturę wystawia jednostka, która sama otrzymała towar w opakowaniu - powinna ona zamieścić w rubryce tej wskazanie sposobu odsprzedaży oraz jednostkę, której opakowanie powinno być zwrócone lub odsprzedane.

# Objaśnienia ogólne.

1. Po wyspecyfikowaniu zafakturowanych towarów i wypełnieniu właściwych kolumn należy kolumnę 6 ("Wartość") podsumować i sumę wyrzucić w pozycji "Razem", po czym oddzielnie wyspecyfikować i kolejno odejmować lub dodawać opusty, rabaty, marże, narzuty 1 inne elementy kosztów. /

2. Po wyspecyfikowaniu towarów i ostate-znym uwzględnieniu dodatkowych elementów, o których mowa w pkt 1, należy wyrzucić globalną sumę faktury w końcowej pozycji "Ogółem",

(